# 最適化課題

スタートアップゼミ2023 #04

2023/4/19 **M1林** 

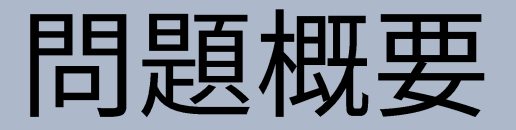

- · 震災で破壊された道路の最適復旧計画を求めてください.
- 2つの問題を出すので、どちらかを解いてください.
	- 他の問題を自主的に考えて解いても良いです.

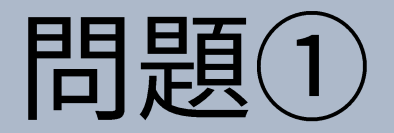

いくつかの集落と, 各集落をつなぐ道があります. 1番目の集落には防災拠 点があります.

震災により全ての道が壊れてしまいました. そこで防災拠点から1台の重機 を発進させ, 道を修繕します.

道ごとに修繕にかかる時間が異なります. また修繕済みの道路は所要時間0 で重機が移動できます。そこで、全ての集落が防災拠点と道で結ばれるま でにかかる時間を最小化するように、修繕する道を決めてください。

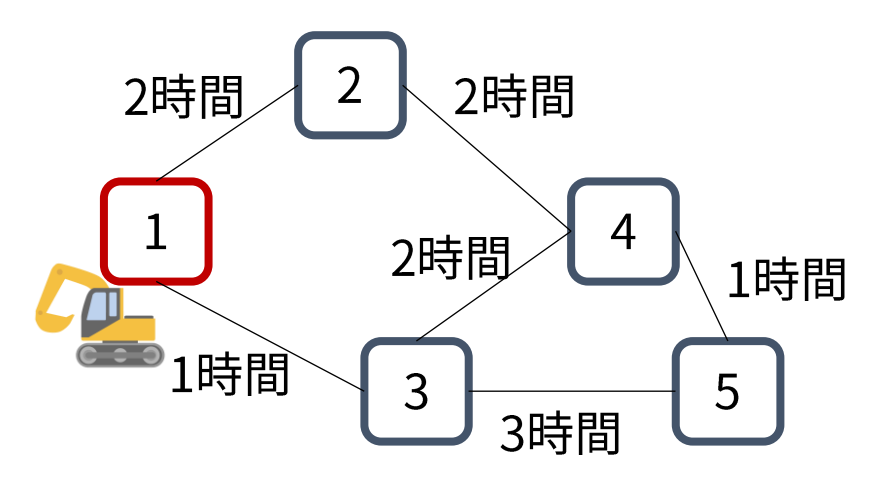

問題① 例

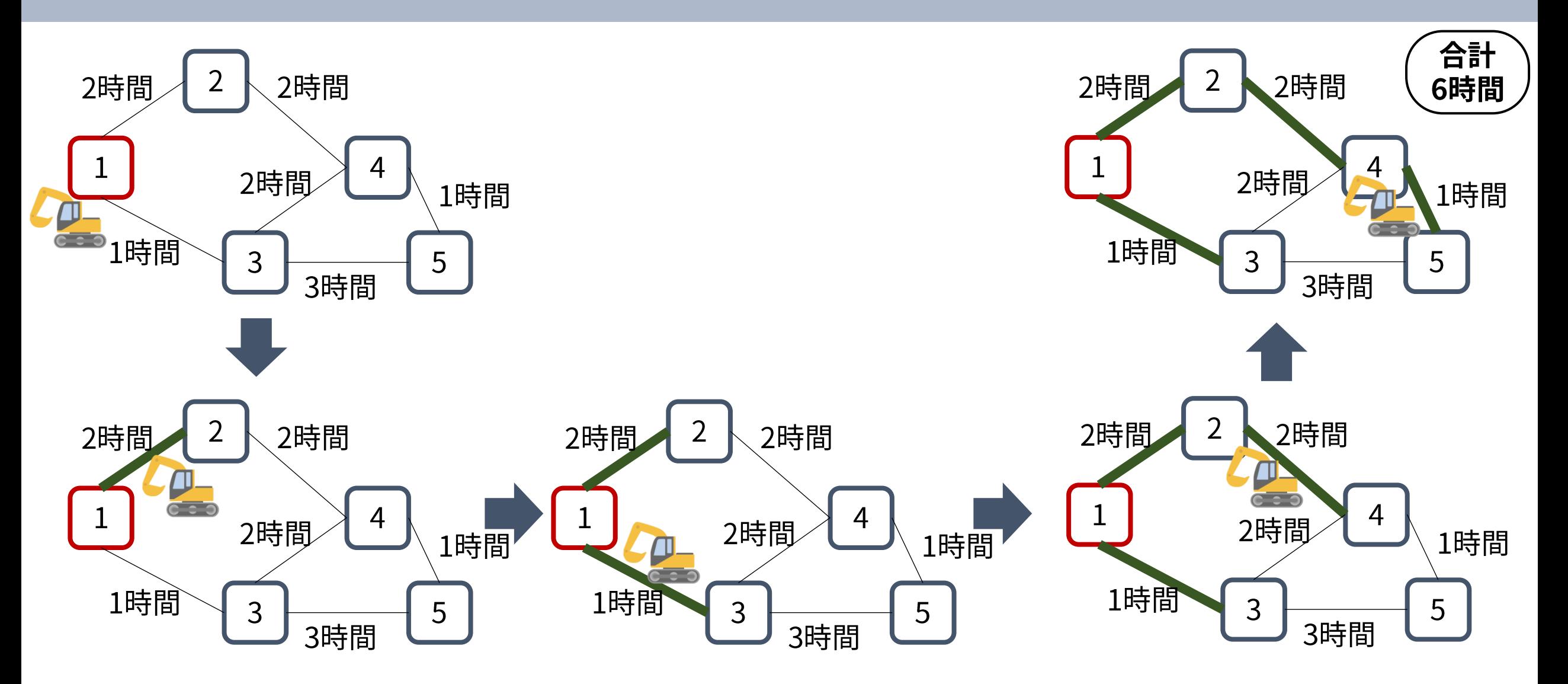

![](_page_4_Picture_0.jpeg)

#### 各集落が防災拠点と結ばれるまでの所要時間の平均を最小化する場合はど うすればよいか.

![](_page_4_Picture_2.jpeg)

- 集落1:0時間後に防災拠点と接続
- 集落2:2時間後に防災拠点と接続  $\bullet$
- 集落3:3時間後に防災拠点と接続  $\bullet$
- 集落4:5時間後に防災拠点と接続  $\bullet$
- 集落5:6時間後に防災拠点と接続

→平均3.2時間

## 発表の仕方

- •選んだ問題について,数式を用いて**定式化.**
- •解くために使ったアルゴリズムやライブラリについて説明.
	- コードは載せなくてよいので,解法の概要を説明してください.
- · 計算結果をアニメーションなどを使って可視化.

発表日は5/9です.

### ヒント

#### • PuLP

• 線形計画問題を解くPythonのライブラリ

• max , ( + ) .. ቊ + 2 ≤ 10 3 + ≤ 14 import pulp m = pulp.LpProblem(sense=pulp.LpMaximize) x = pulp.LpVariable('x', lowBound=0) y = pulp.LpVariable('y', lowBound=0) m += x + y m += x + 2 \* y <= 10 m += 3 \* x + y <= 14 m.solve() print(pulp.value(x), pulp.value(y)) # x=4.0, y=3.0

- ZDD
	- グラフ上の問題を高速に解くPythonのライブラリ
- その他
	- 問題①は実は有名問題です

### ヒント

PuLPで解くには問題を線形計画問題に帰着する必要があります. この問題は線形計画問題への帰着がテクニカルで難しいかも.